1

## Mallory Sico – JSC Pathways Intern

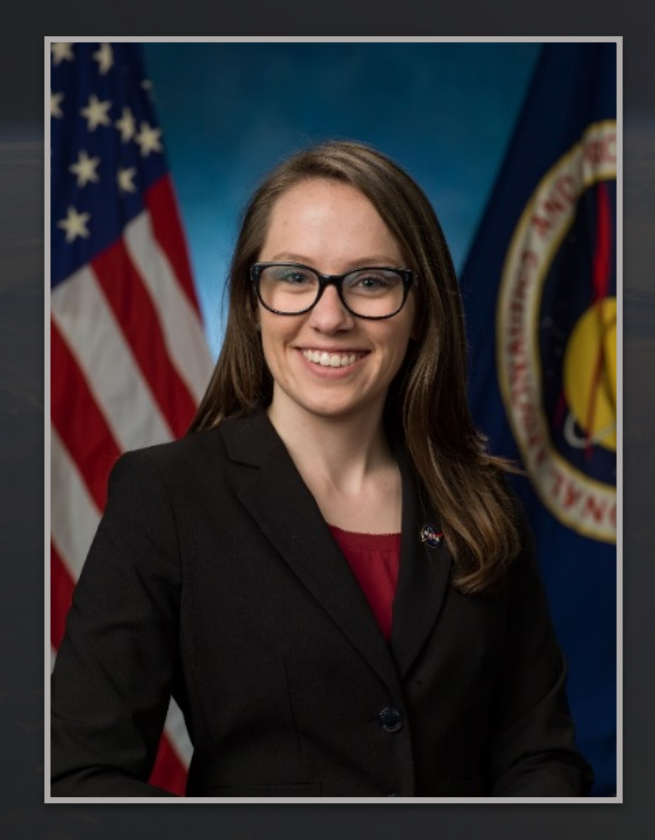

#### Contact Information Email

- mallory.c.sico@nasa.gov
- msico@utexas.edu

# **Overview**

- About me
- Previous Tours
- CC-3 Projects
- Pathways Involvement
- Lessons Learned
- Future Plans
- Acknowledgments
- Questions

## About Me

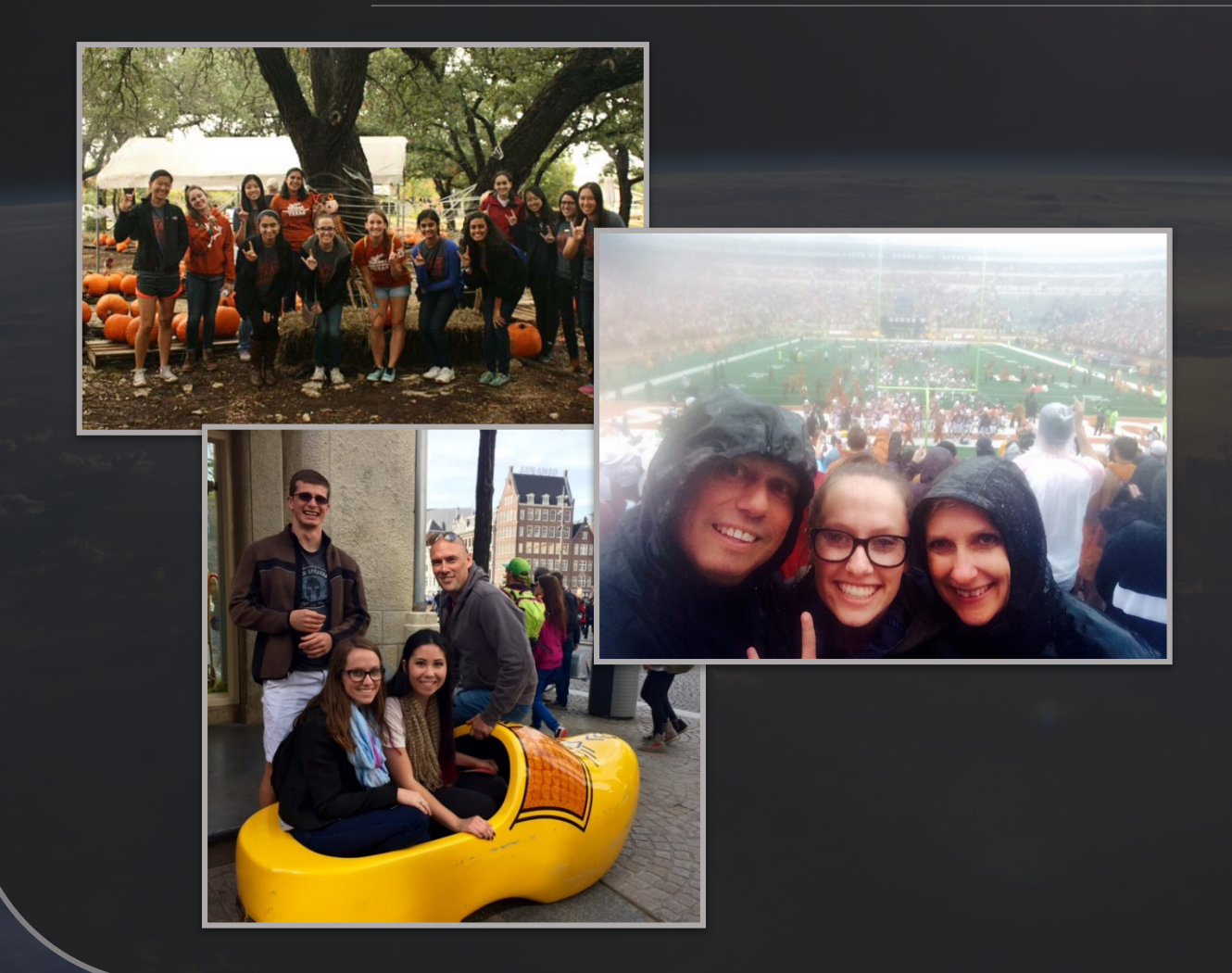

#### **Background**

- Hometown: Corpus Christi, TX
- University of Texas at Austin
	- Senior
	- Mechanical Engineering
	- Graduation: August 2018

#### **Hobbies**

- STEM Outreach
- Rock Climbing
- Travel
- Live music
- Football/Basketball Games

#### Previous Tour – ES4 Materials and Processes

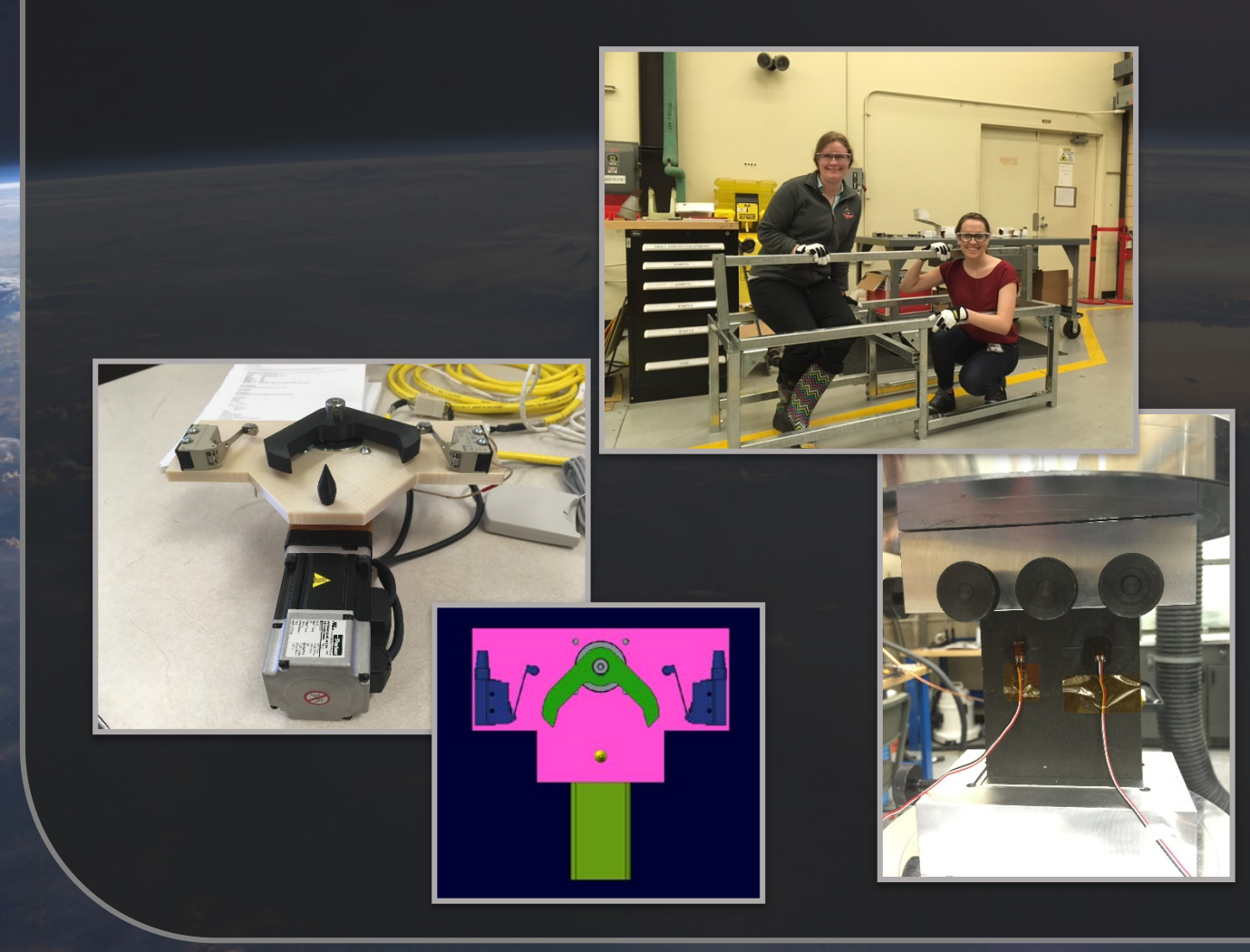

- Acrylic Creep Test Stands
	- Designed, Procured, Assembled
	- Machine Shop Certified
- UT Torch
	- Designed and 3D printed parts in Creo
	- Created and modified homing set up program using ACR View
- Composite Compression After Impact Testing
	- Prepared samples for testing
	- Compression tested samples in load frame

#### Previous Tour – CO5 ISO

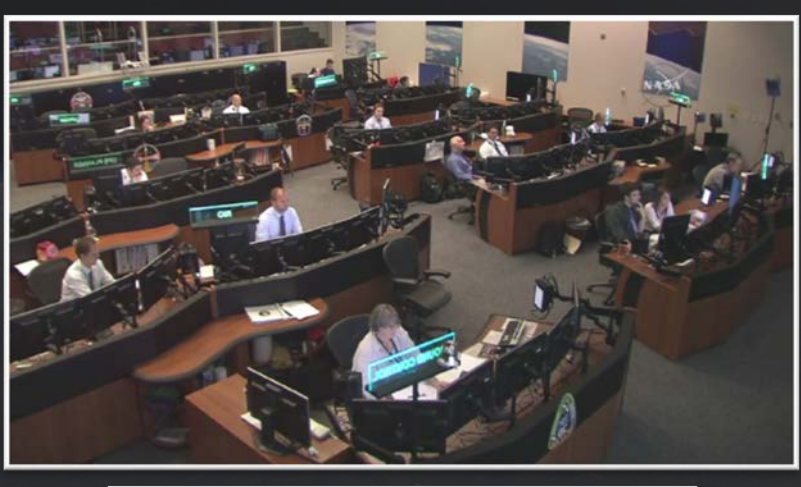

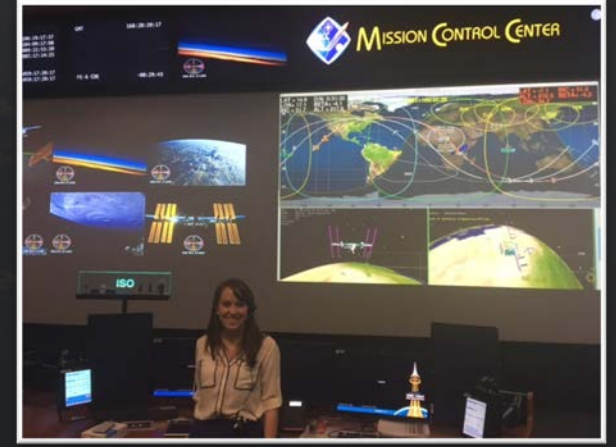

- Created Visiting Vehicle databooks on ISO Wiki
	- Easier to update
	- Easier to access
	- Collaboration effort with ISO team leads
- Updated co-op and new hire processes
- OJT with ISO, PLUTO MPSR, and ISE
- Crew for SpaceX 9 Cargo Ops Sim

### Previous Tour – ER5 Dynamic Test Systems

- Habitable Air-Lock (HAL)
	- Nose Drawings and assembly
	- Orion Docking Hatch 3D Print
	- Nose Floor Modification
	- Mock-Up Assembly
- ARGOS Test Subject

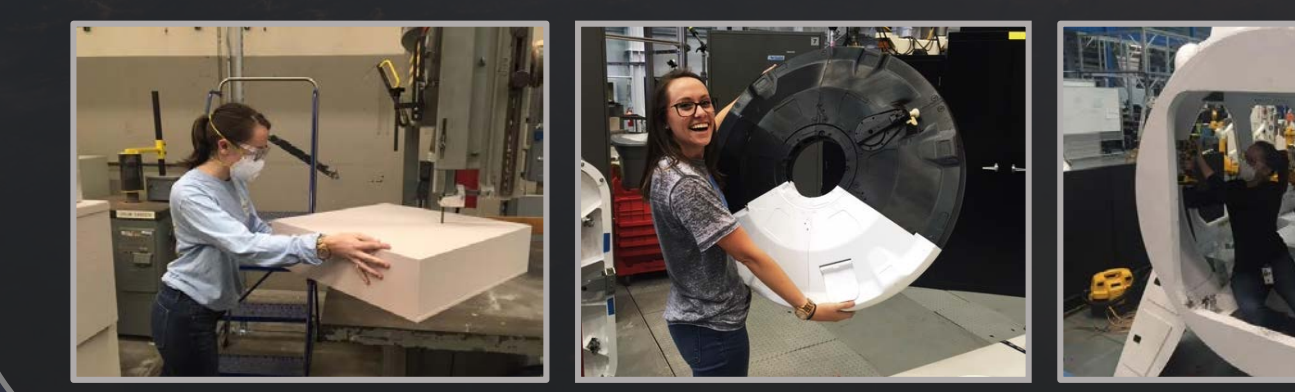

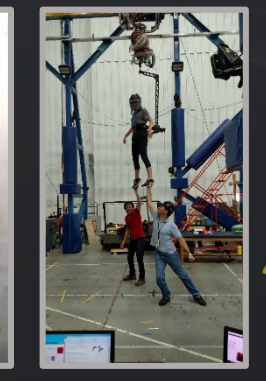

# CC-3 Project Overview

- Static Simulator Instrument Panel
- Boat Tail Corrosion Repair
- Pitot-Static Probe Go / No-Go Gauges
	- Tip Gauge
	- Bend Gauge
- Pitch and Roll Actuator Exploded View
- DC-8 Documentation

#### Instrument Panel Overview

#### • Purpose:

- Improve Static Simulator by adding real instruments to panel
- Assignment:
	- Replace placards from T-38 Static Simulator with real A-Model Instruments

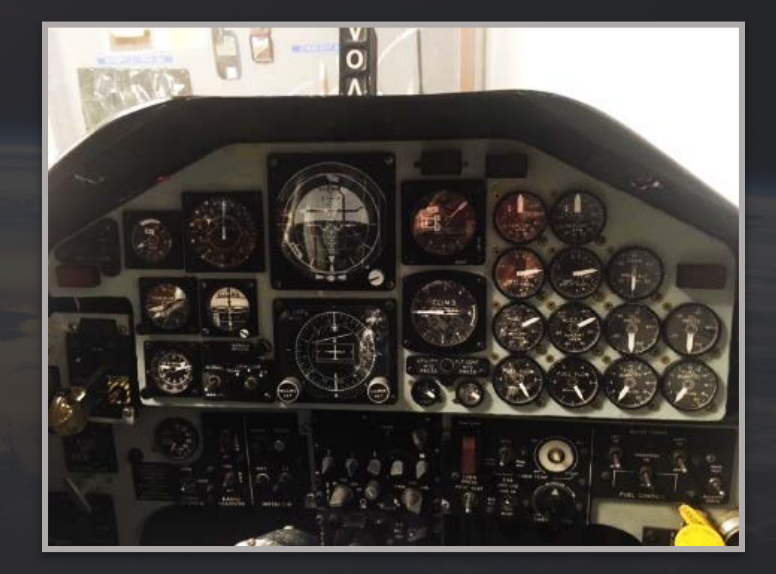

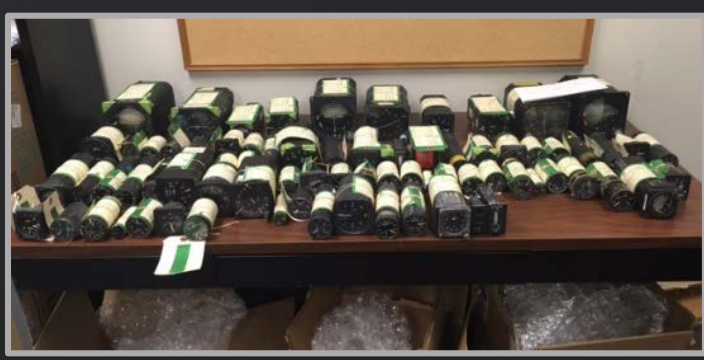

#### Instrument Panel Fabrication

- Tasks Completed:
	- Removed placards and instrument panel from simulator
	- Modified panel holes in sheet metal shop to match all instruments

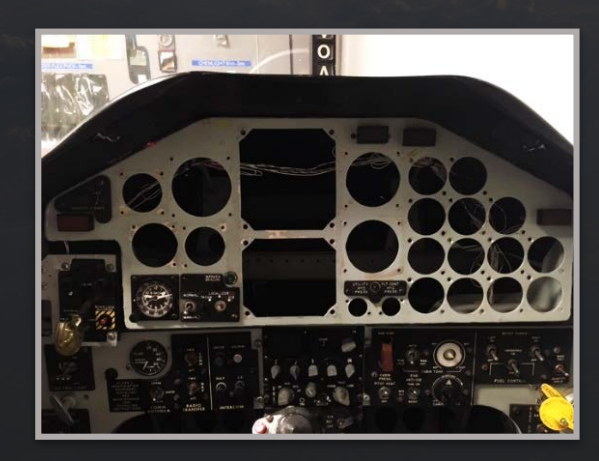

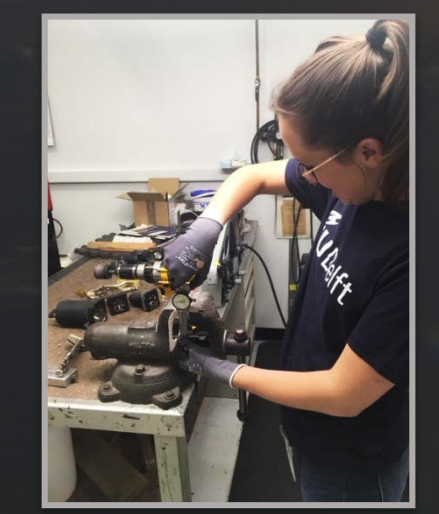

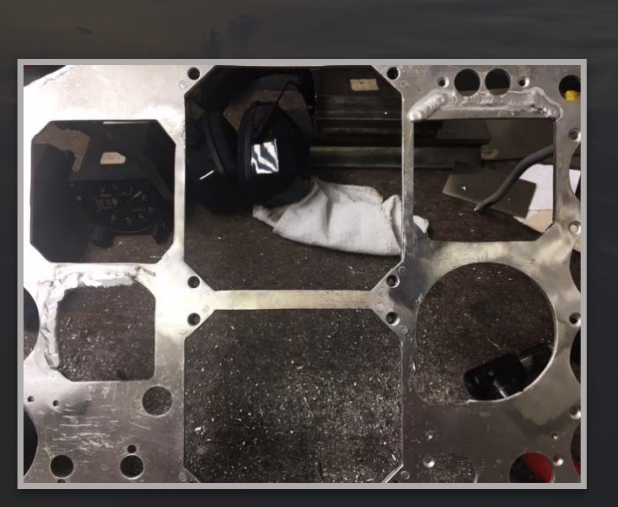

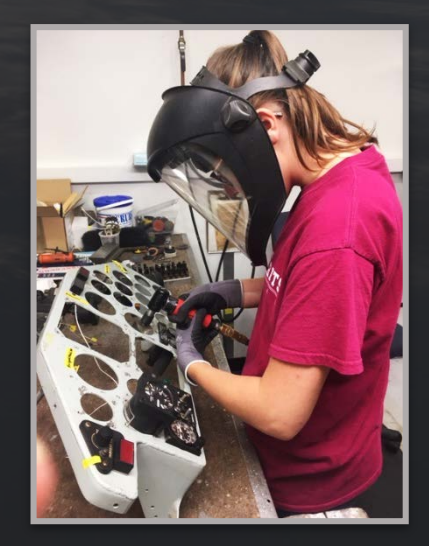

## Instrument Panel Summary

#### • Tasks Completed:

- Painted instruments and screws
- Removed paint from panel using media blaster
- Reinstalled panel into simulator

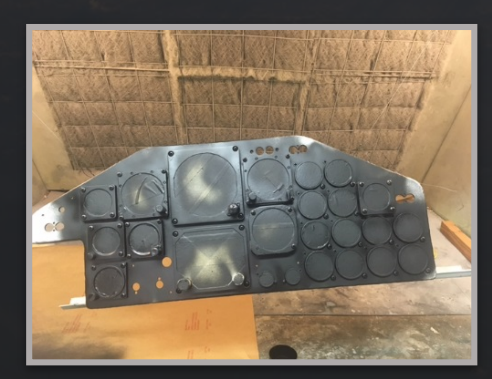

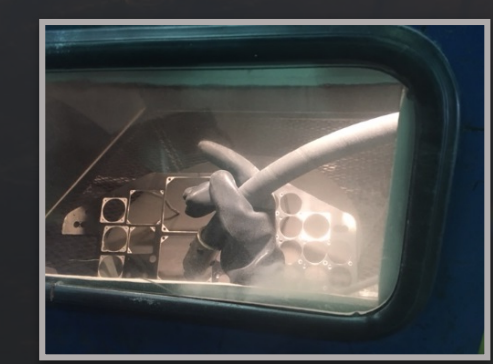

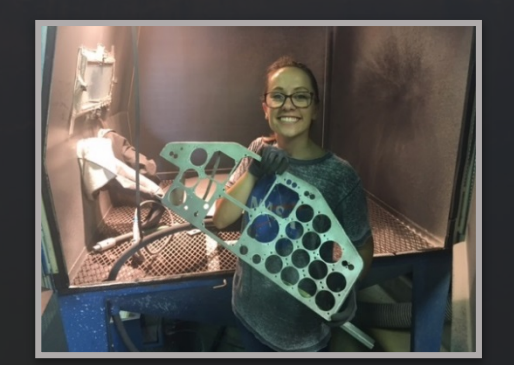

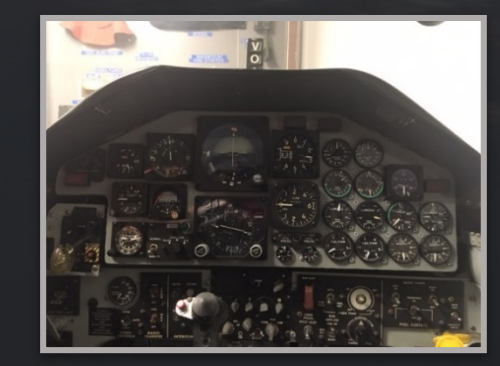

### Instrument Panel Summary

#### • Tools Used:

- Rotary file
- Disc sander
- Belt sander
- Air drill
- Tap
- Band saw
- Rivet shaver
- Table saw

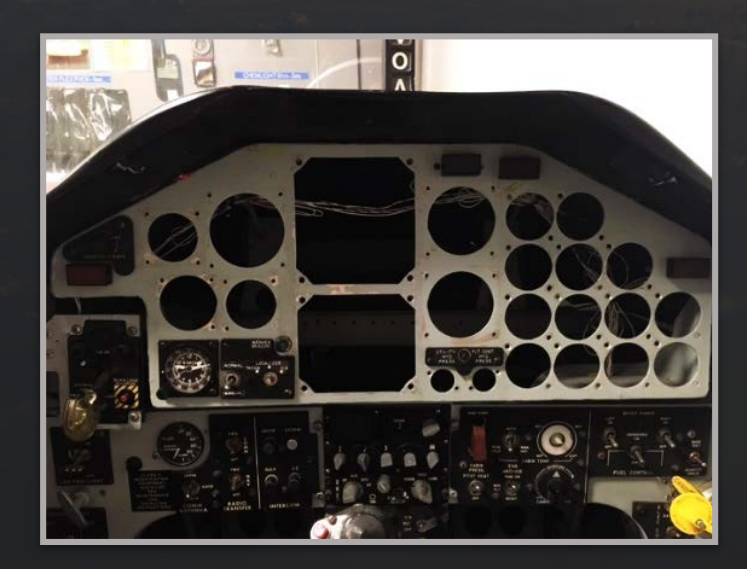

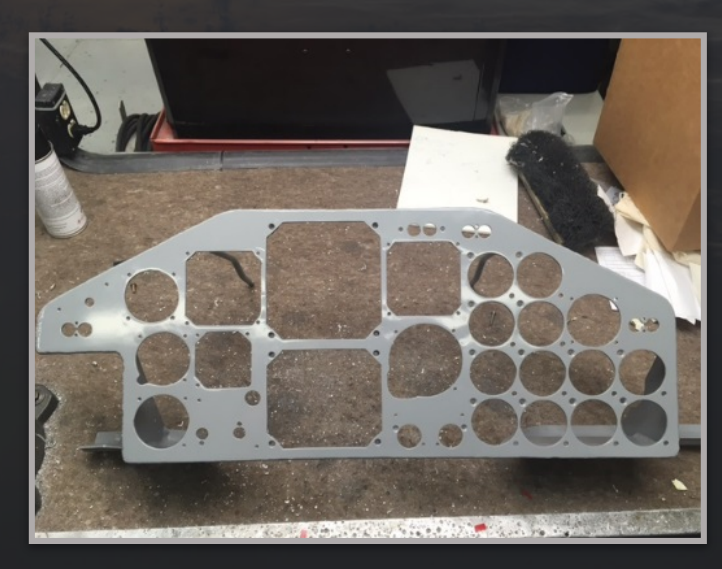

## Boat Tail Corrosion Repair

- Purpose:
	- Corrosion found on boat tail of 917
- Assignment:
	- Assist in boat tail corrosion repair on T-38

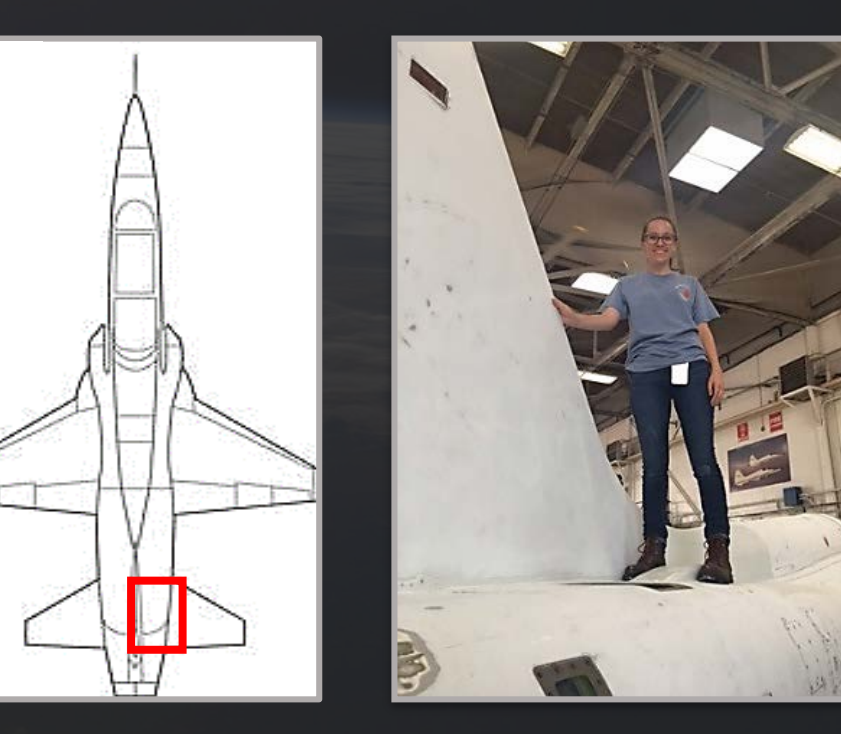

# Boat Tail Corrosion Repair

- Tasks Completed:
	- Created filler and doubler
	- Attached to aircraft with various fasteners
		- Solid rivets
		- Blind rivets
		- Jo bolts

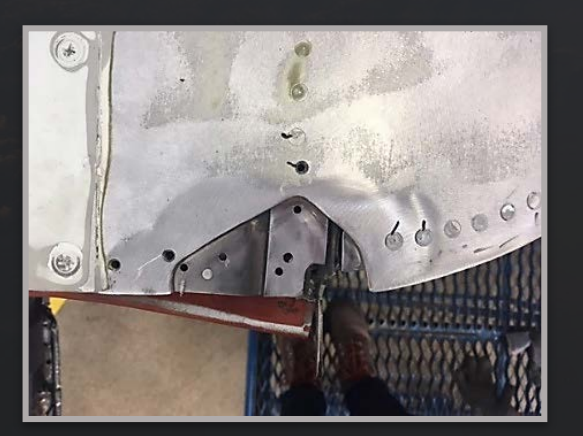

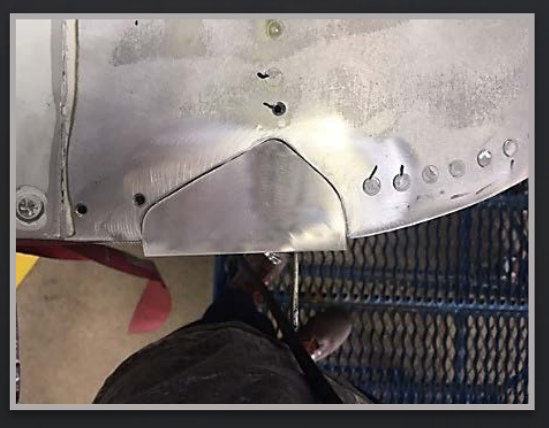

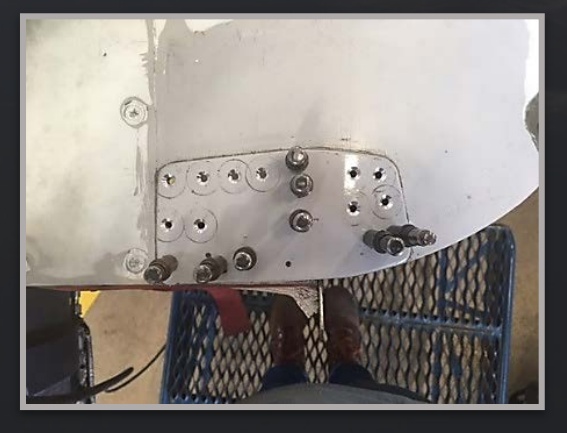

### Boat Tail Corrosion Repair

- Tasks Completed:
	- Placed sealant around doubler edges
	- Learned about EWOs and aircraft structure repairs

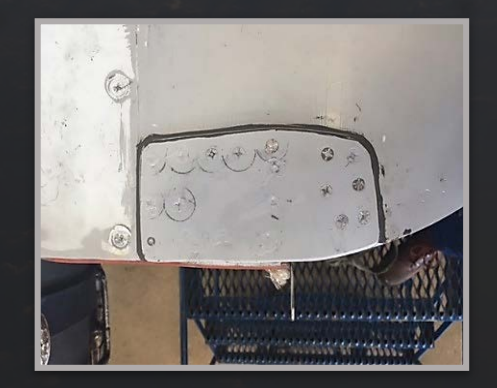

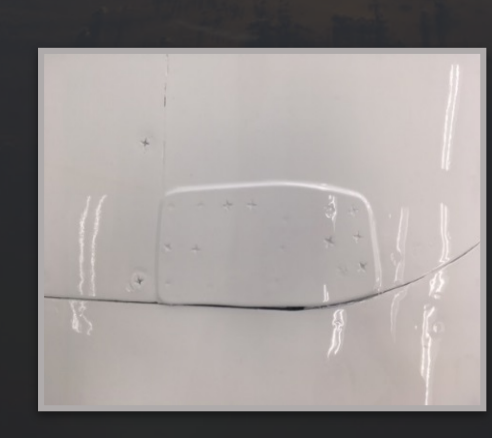

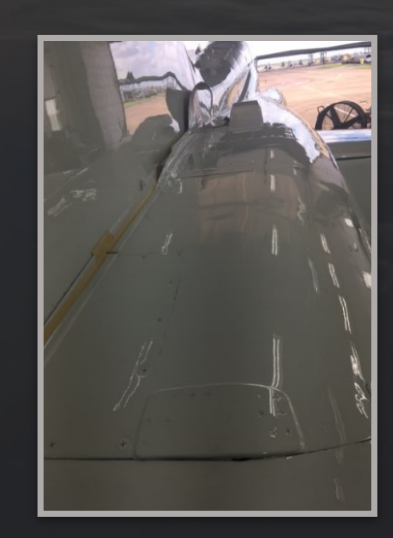

- Purpose:
	- Pitot-static probes are used on aircraft to provide altitude and air speed
- Assignment:
	- Model pitot-static probe in Creo 2
		- Unable to get vendor drawing
		- Measured new probe to get dimensions
	- Design and manufacture two gauges for pre-flight checks
		- Go/no-go gauge for front opening
		- Bend gauge for body of probe

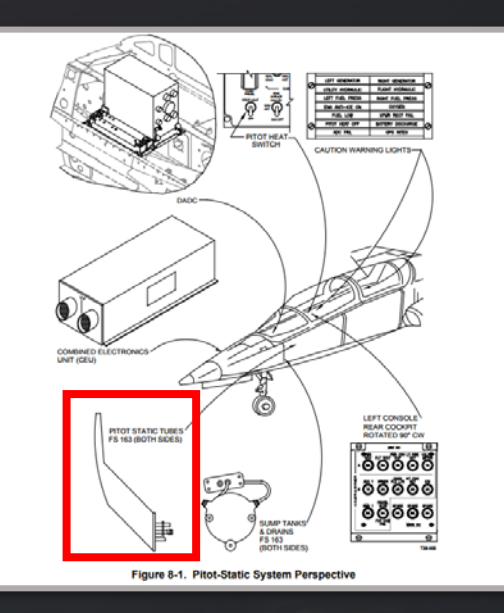

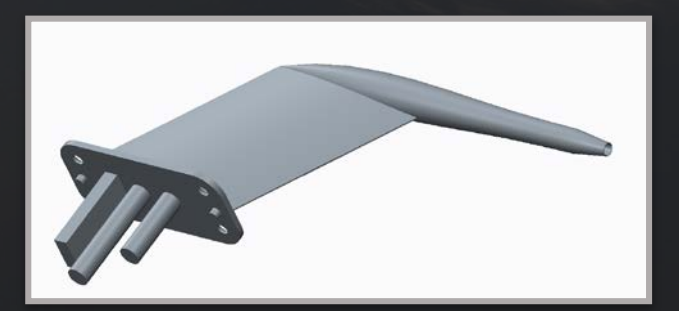

#### • Tasks Completed:

- Measured and modeled the pitot-static probe using Creo 2
- Created prototype tools using size #2 drill bit and handle
- Modeled prototype gauge with measurement indentation
- 3D printed using B9 and collaboration space printer

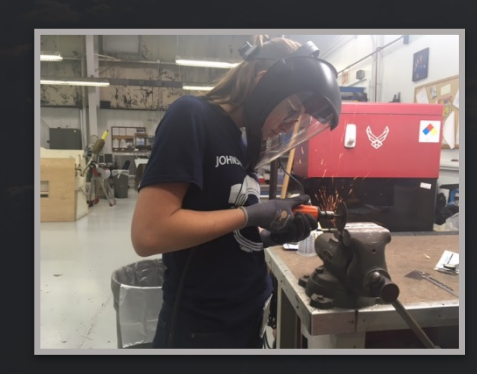

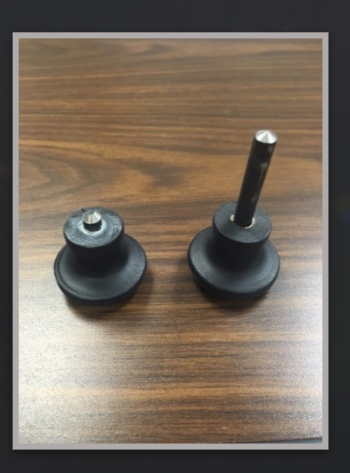

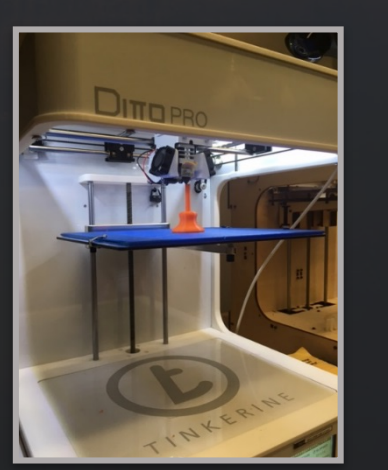

- Inspection criteria minimum currently gives "go" for bad probes
	- Inspection criteria minimum shown in orange
	- Measurements of unserviceable probes shown in blue
	- Unserviceable probes sit above the minimum
- Future Work
	- Update tool dimensions and 3D print
	- Form 21 for T-38 inspection criteria documentation

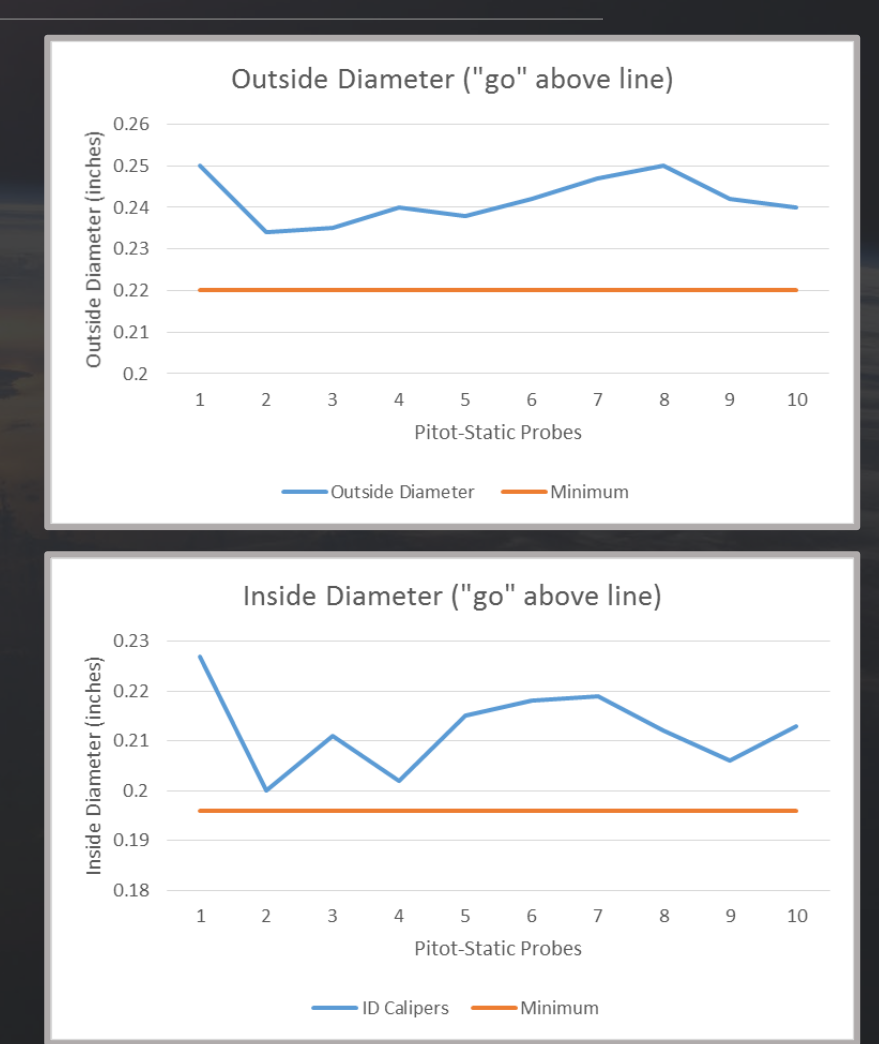

#### • Tasks Completed:

- Created prototype using inclinometer, cardboard, and plastic clamps
- Redesigned gauge for simpler tool method
- Modeled contour mold for bend gauge
- Modeled prototype from pitot mold
- 3D printed using collaboration space printer

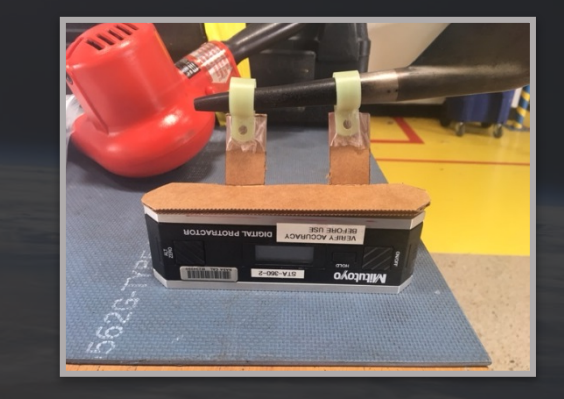

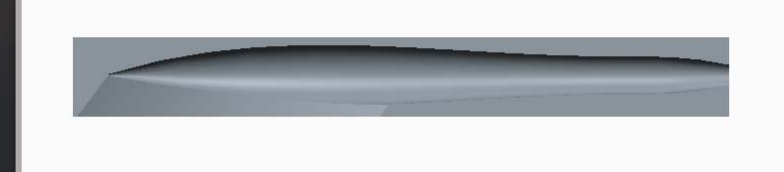

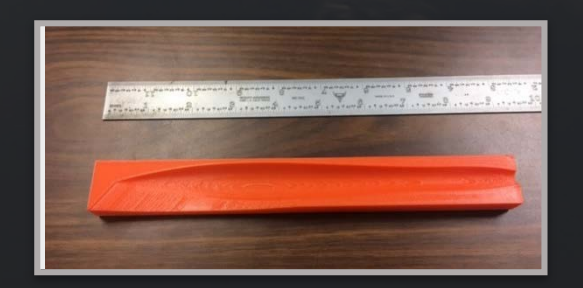

### Pitch Actuator Stack Up

- Purpose:
	- Updating tech data for autopilot modifications to aircraft
- Assignment:
	- Create exploded view with part tables for pitch and actuator stack-up

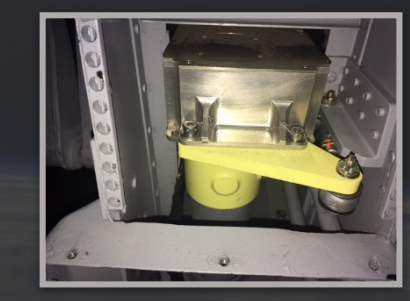

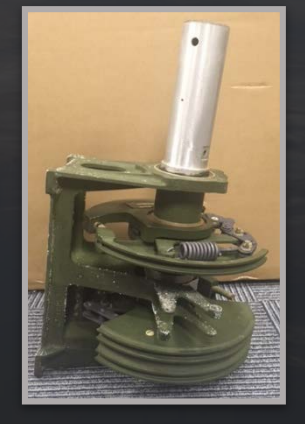

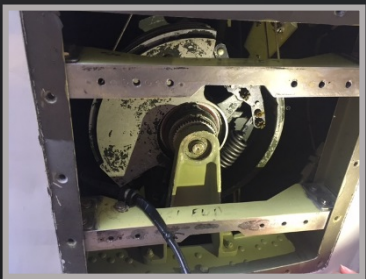

#### Pitch Actuator Stack Up

- Tasks Completed:
	- Exploded model in Creo 2
	- Worked with Documentation to get correct views
	- Worked with Supply to find all part numbers for table
	- Assembled all drawings and tables for documentation for pitch
	- Completed Form 21 for pitch actuator updates

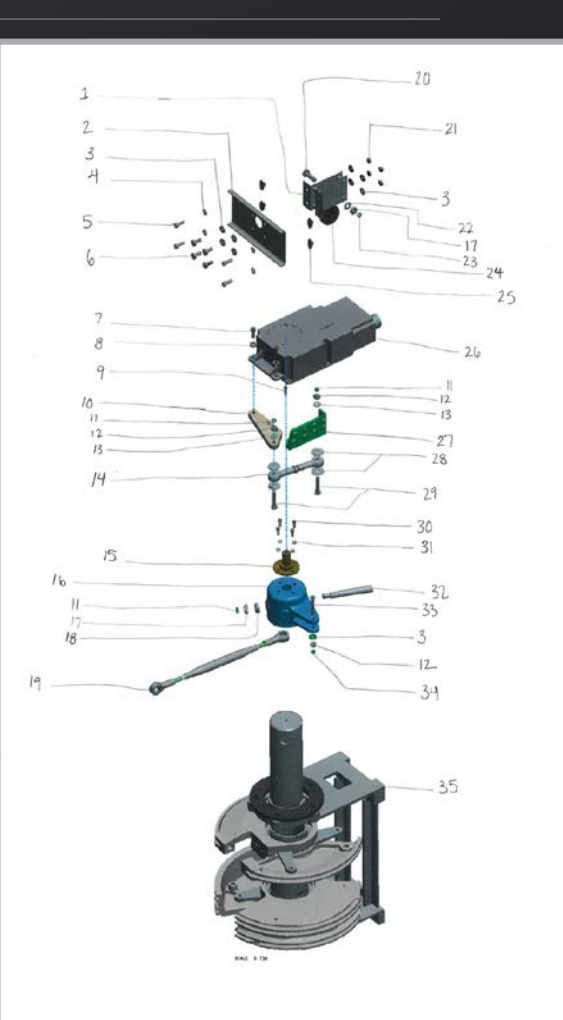

# Roll Actuator Stack Up

- Tasks Completed:
	- Found all part numbers and cage codes for roll actuator exploded view
	- Red lined original actuator drawings
	- Found error in Airforce documentation
		- Compared NASA and Airforce documents with aircraft number of bolts
	- Assembled all drawings and tables for documentation for roll
	- Completed Form 21 for roll actuator updates

### CC Activities

- WB-57 suit up
- T-38 Simulator flight
- Sheet metal tool training
	- Honeycomb repair
- T-38 show-and-tells

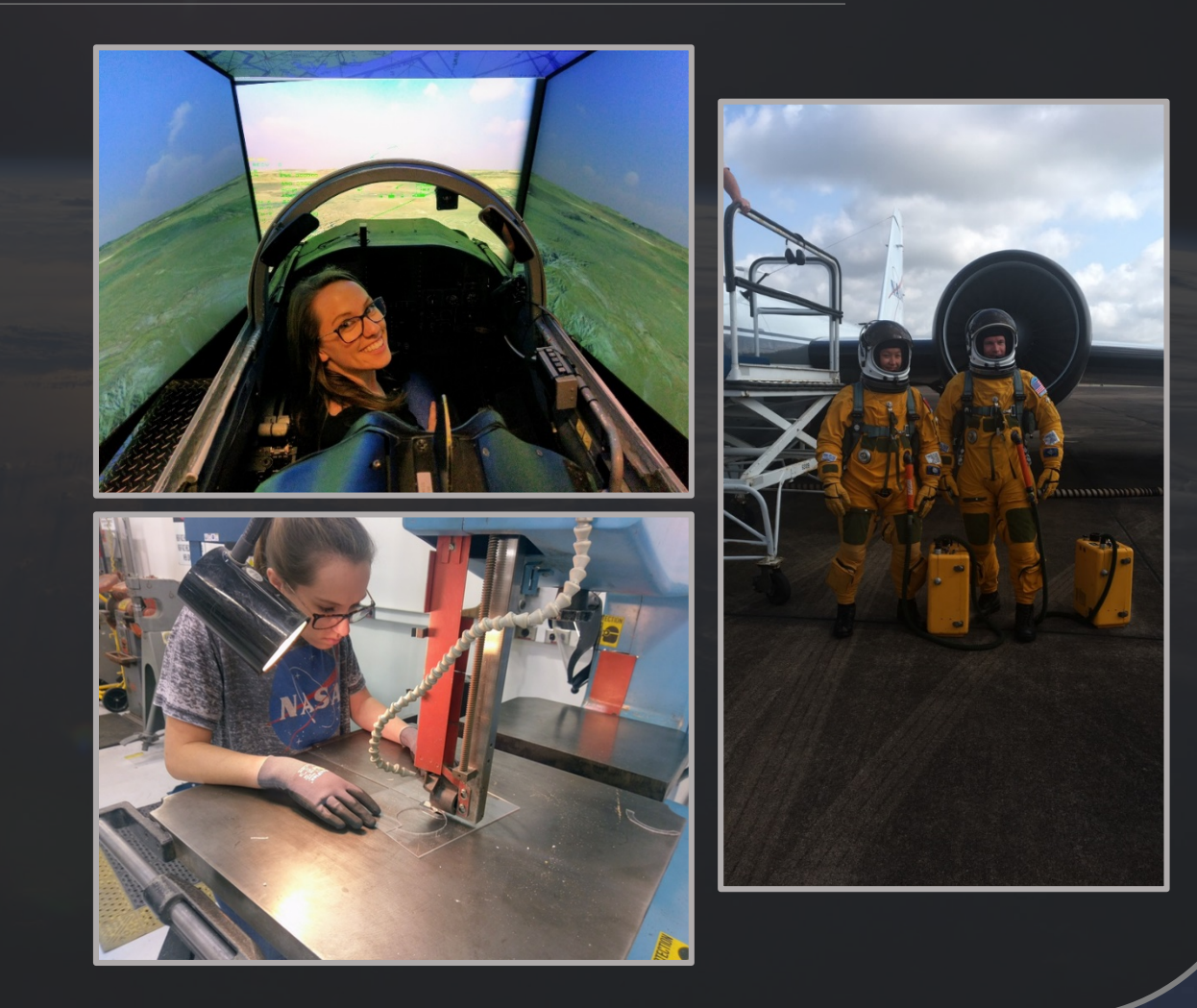

# Co-op Program Involvement

- Co-op Anniversary Chair
- Kickball Team
- AOD Co-op Challenge

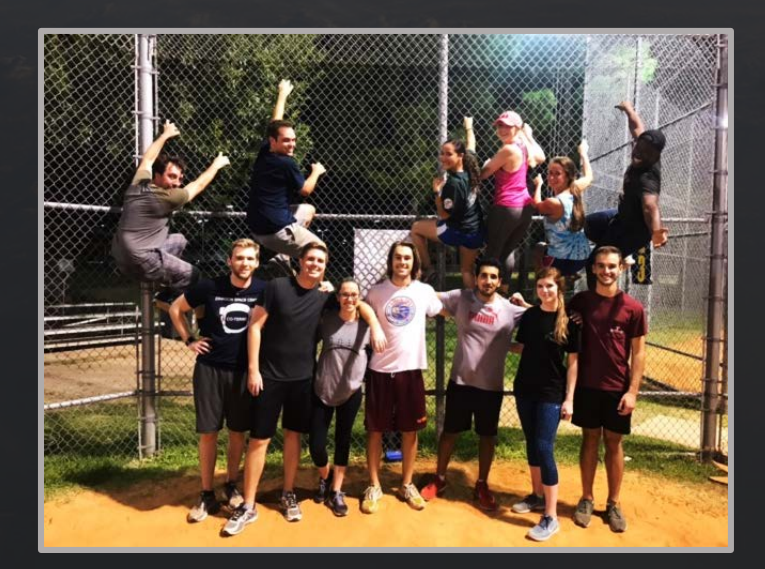

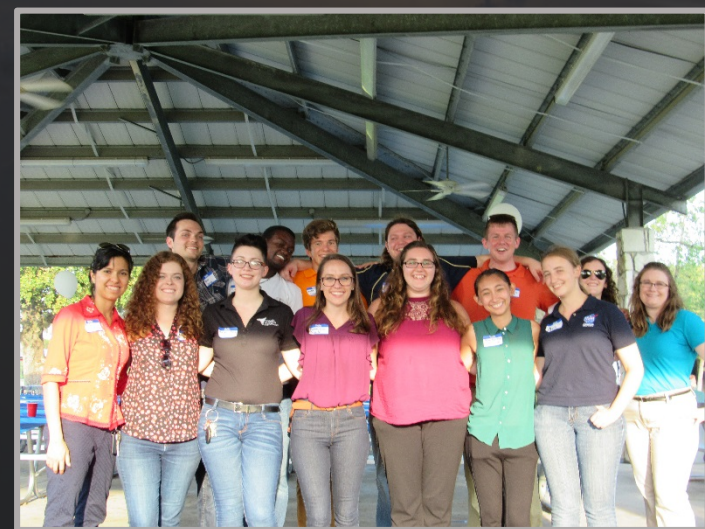

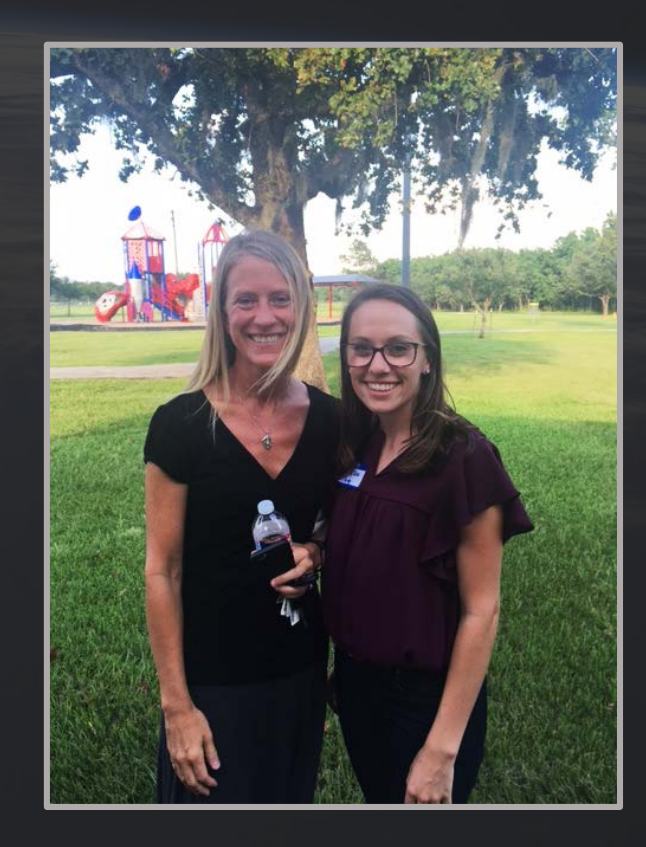

#### Lessons Learned

- Tools and processes used in Sheet Metal Shop
- Implementation of EWO's on aircraft repairs
- Advantages and disadvantages of manufacturing techniques
- Creating models, drawings and exploded views in Creo
- Importance of designing for fabrication and function
- Maintenance, Supply and Documentation procedures

### Future Plans

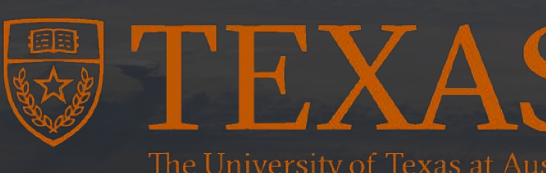

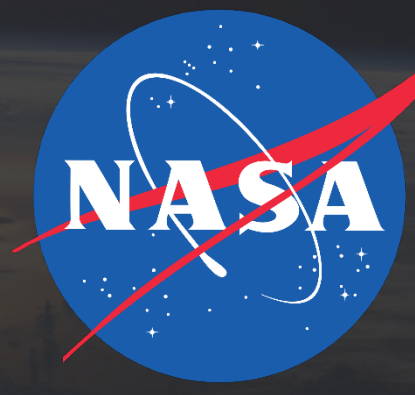

Fall 2017, Spring and Summer 2018 Last year of school

After graduation Full-time job at NASA?

# Acknowledgements

- Jack Woods
- Angela Bauer
- Aldora Louw
- Cary Klemm
- Neal Hunt
- Christy Darcie
- Ernie Prado
- Derek Rutovic

• AOD Engineering Branch • Aircraft maintenance • Sheet Metal Shop

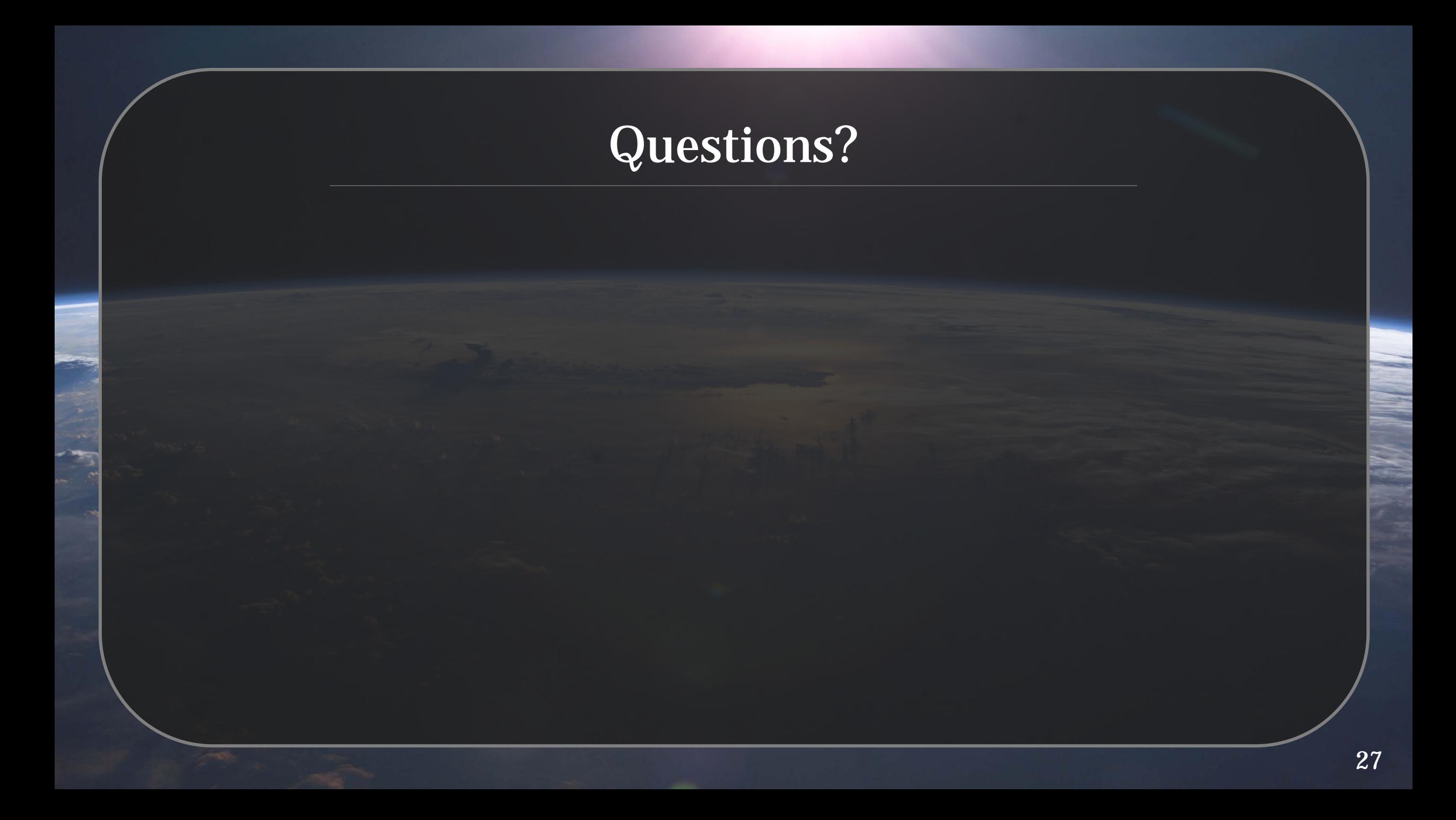

# Bonus Pictures

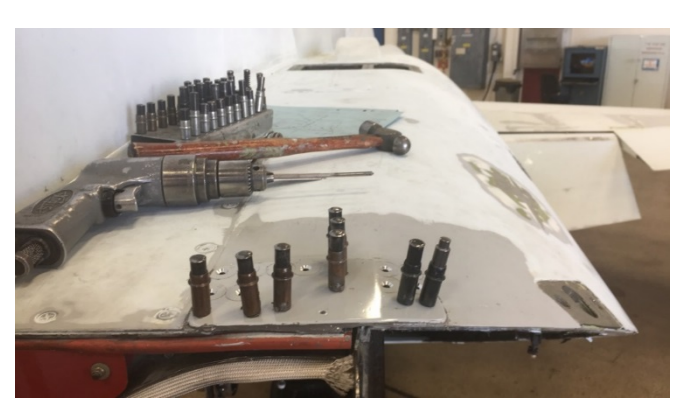

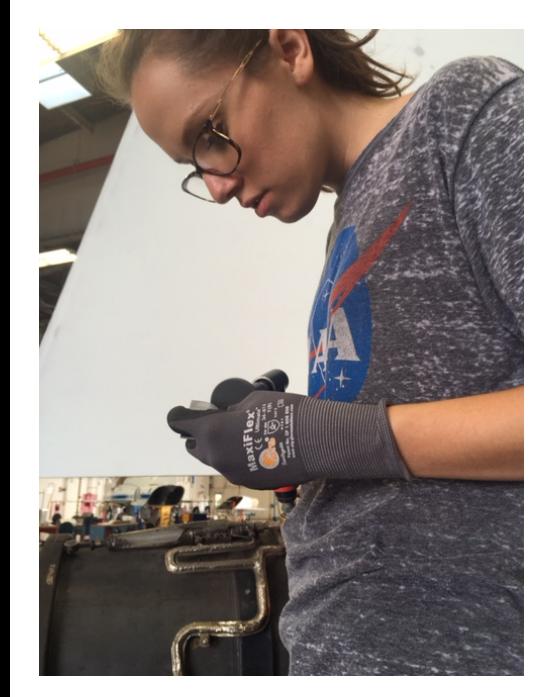

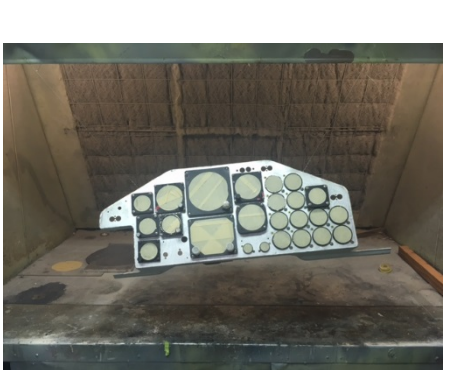

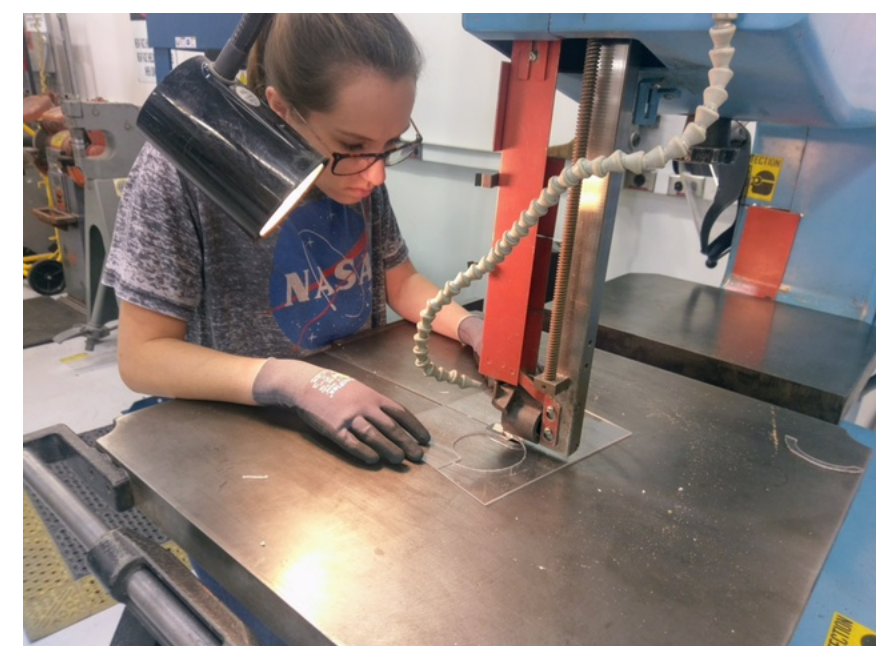

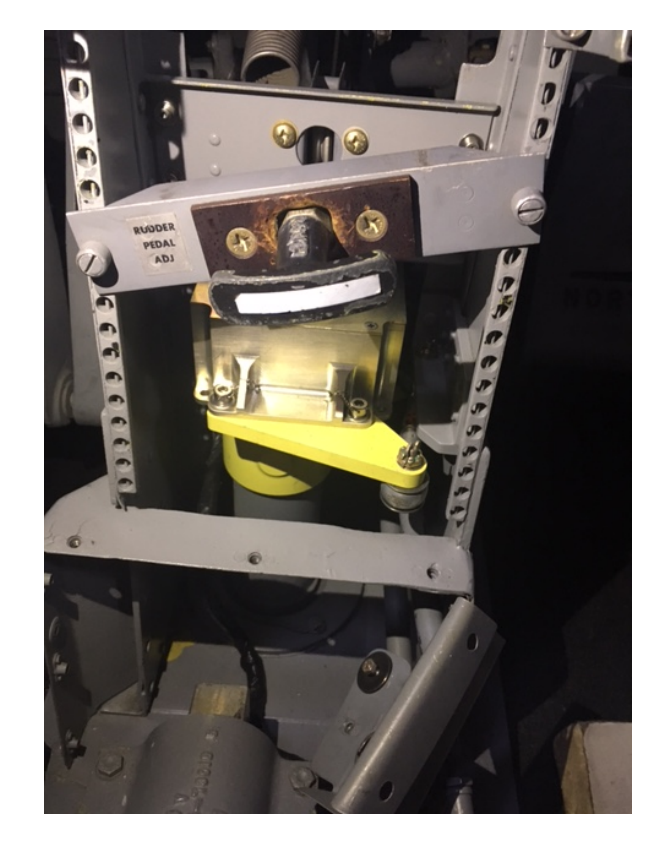

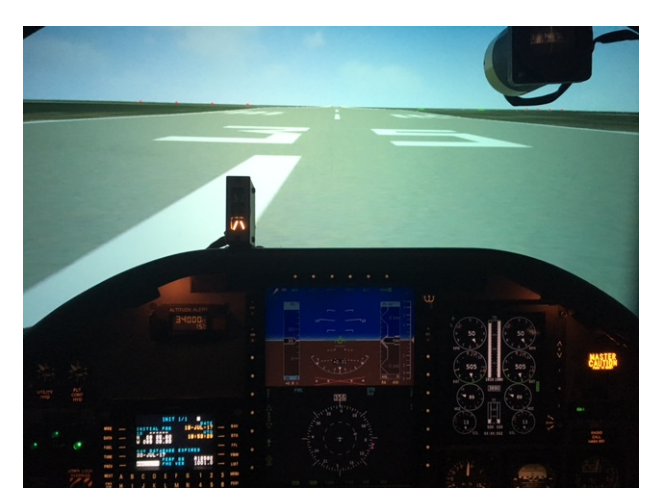